# **Creare cartella sul desktop**

Cliccare con il tasto destra del mouse su qualsiasi punto del desktop Apparirà il menù a tendina Porta il mouse sul file nuovo

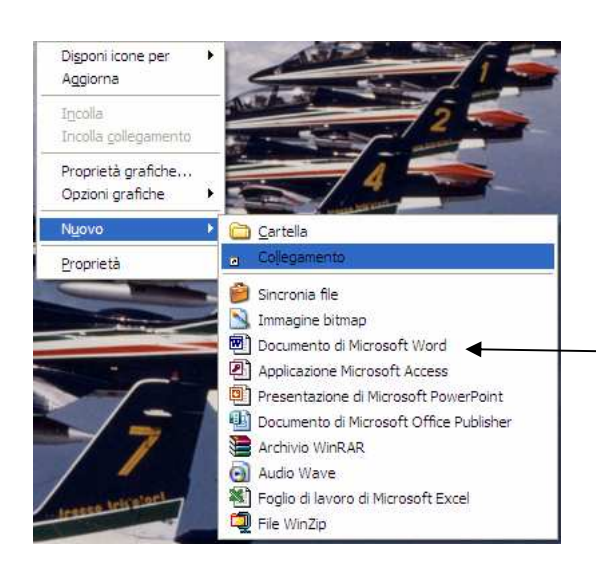

## **Creare un nuovo documento sul desktop**

scegliendo un documento di microsoft word aprirà un file di word

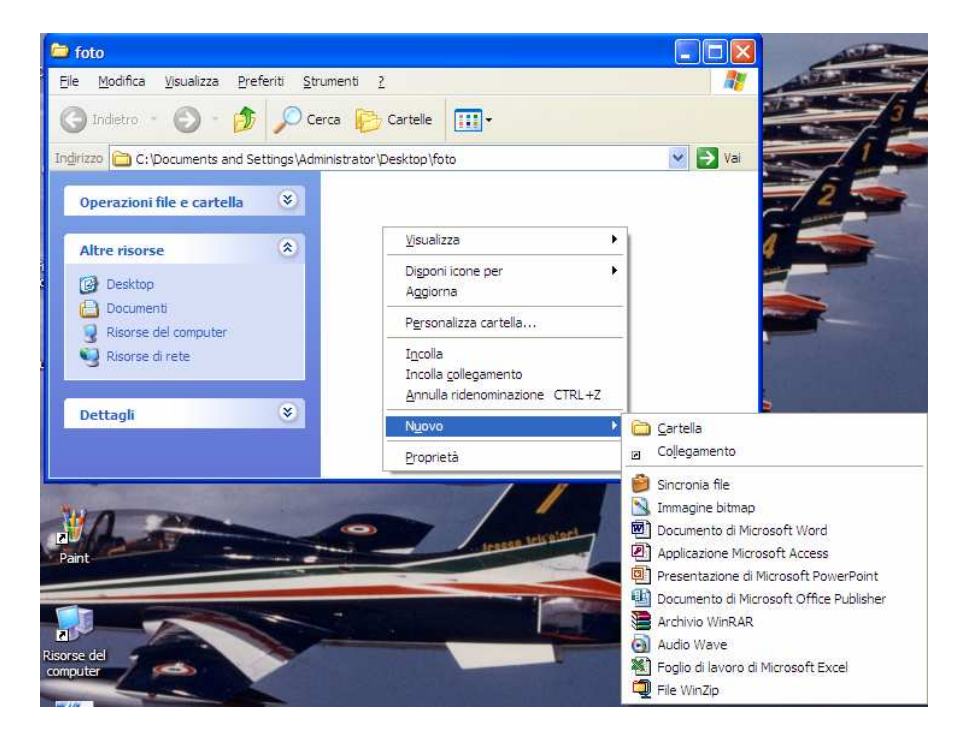

## **Creare un nuovo documento in una cartella**

## **Rinominare un file o una cartella**

In qualsiasi momento è possibile cambiare il nome che si è assegnato a un documento o una cartella

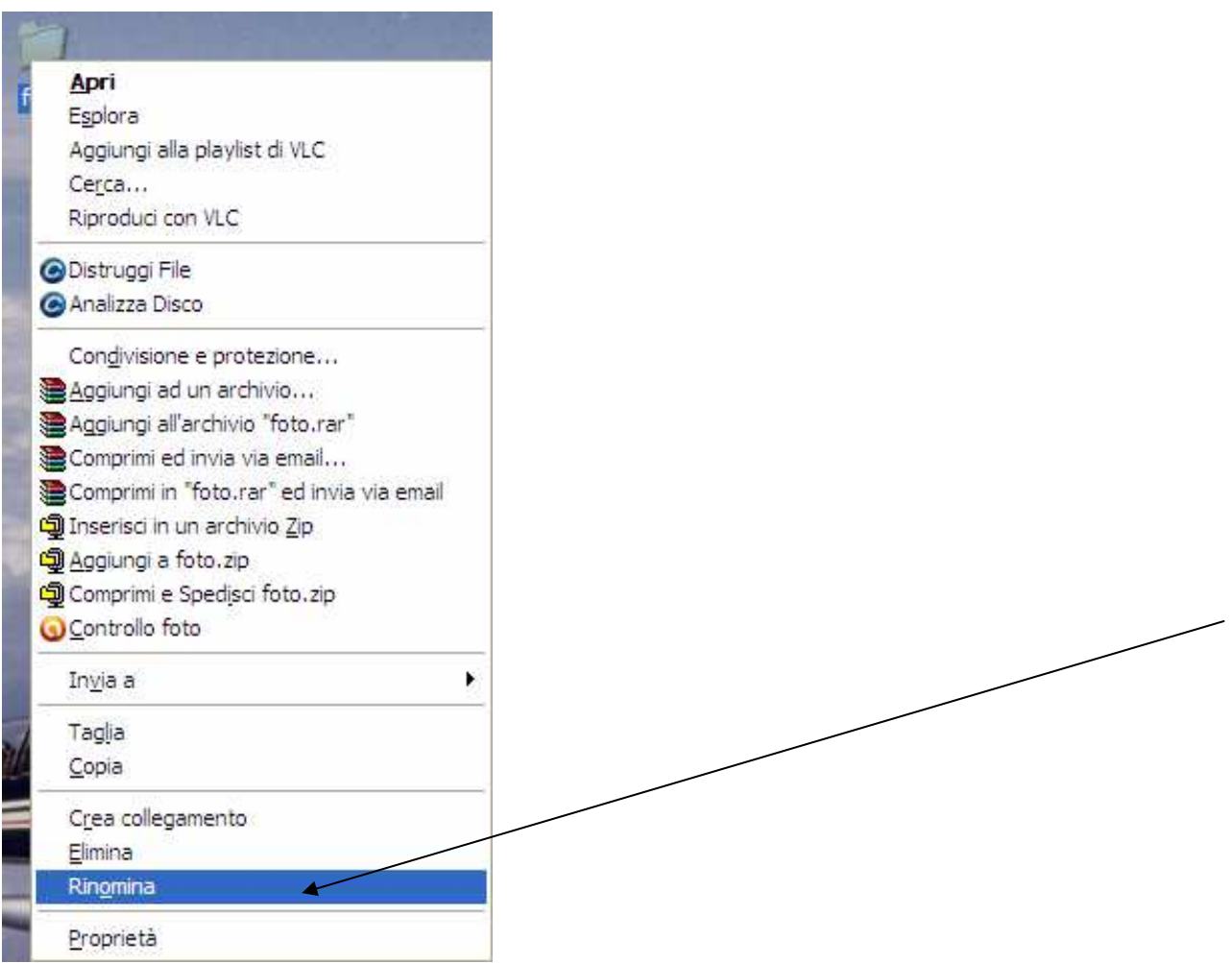

## **I nomi dei file e delle cartelle**

- In windows la lunghezza massima del nome del file non può superare i 255 caratteri
- Non possono essere usati la barra ( $\land$ ) barra rovesciata ( $\land$ ) segno (>)segno (<) asterisco (\*) punto interrogativo (?) virgolette (") linea verticale (I) due punti (:)
- In windows non si possono dare lo stesso nome a due sottocartelle o a due file dello stesso tipo

## **La proprietà dei file e delle cartelle**

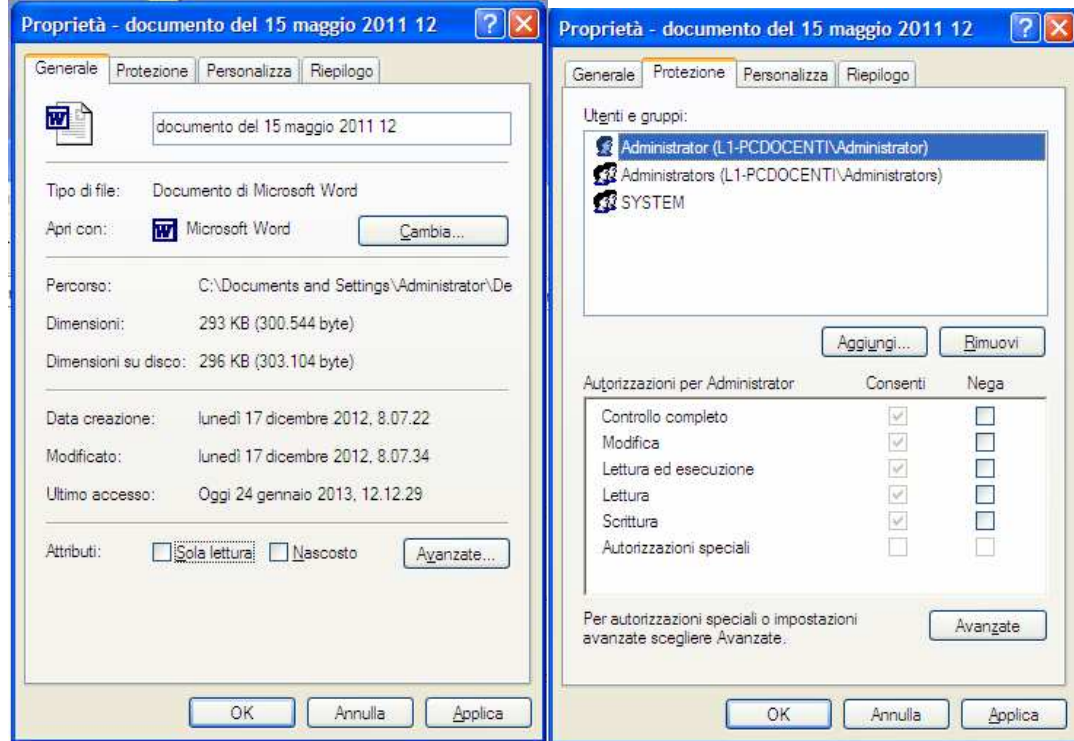

La proprietà del file o cartella indica le caratteristiche dell'oggetto: posizione nel computer, dimensioni, data di creazione, data ultima modifica….inoltre si può attivare la protezione sulla sola lettura su modifica e scrittura….

## **Salvataggio e apertura di un file**

- I FILE vengono salvati nelle directory dove ci sono l'elenco dei file e delle cartelle che si trovano memorizzati su un disco magnetico, disco fisso o su un cd-rom
- Un file può essere aperto  $-\rightarrow$  salvato  $-\rightarrow$  modificato
- Per salvare la copia di un file bisogna $\rightarrow$  salvare con nome

# **Le finestre di WINDOWS**

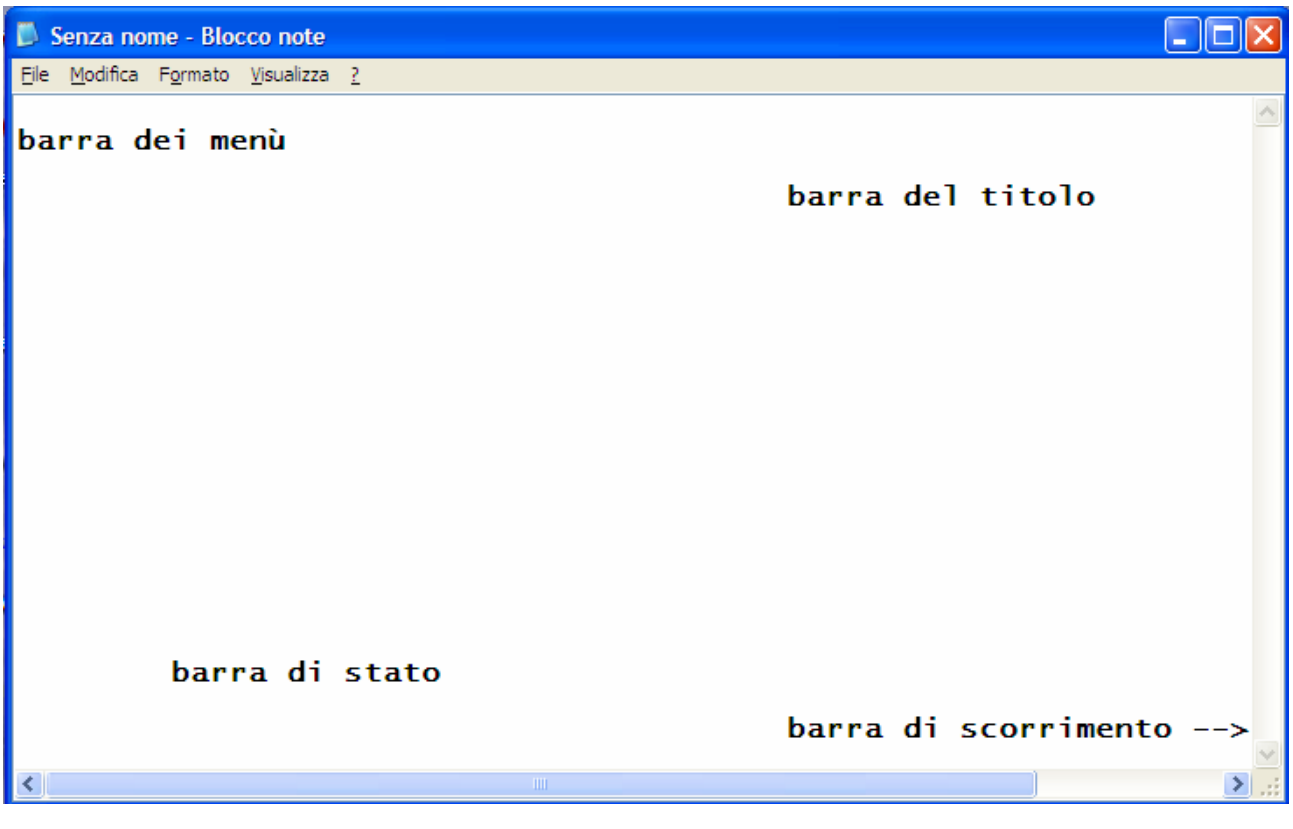

## **Le finestre di dialogo**

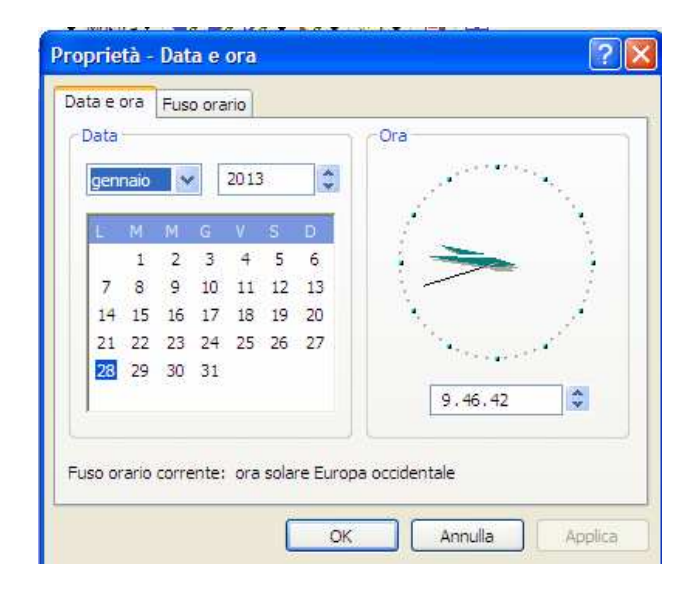

## **Organizzazione delle cartelle e formato dei file**

- Struttura ad albero delle cartelle *(Pathname=percorso)*
- Il programma esplora risorse
- Spostare,copiare ed eliminare un file o una cartella *(taglia e incolla copia e incolla)*
- 
- File di dati (word excel ) e file di programma *(sorgenti ed eseguibili)*
- 
- L'uso simultaneo di più applicazioni *(apertura di più finestre)*

• Cercare file e cartelle *(caratteri Jolly (\* ?))* • Esensione dei file *(.com .exe. .doc .xls .tmp .gif .jpg)* 

- $\overline{\phantom{a}}$  Stampare un file
- Stampare un file di testo
- Cambiare la stampante predefinita
- Installare una nuova stampante
- Visualizza la coda di stampa (spool)

# **I virus informatici**

- Nella sicurezza informatica un virus è un software, appartenente alla categoria dei malware, che è in grado, una volta eseguito, di infettare dei file in modo da riprodursi facendo copie di se stesso, generalmente senza farsi rilevare dall'utente (sotto questo punto di vista il nome è in perfetta analogia con i virus in campo biologico). Coloro che creano virus sono detti virus writer.
- Nell'uso comune il termine virus viene frequentemente ed impropriamente usato come sinonimo di malware, indicando quindi di volta in volta anche categorie di "infestanti" diverse, come ad esempio worm, trojan, dialer o spyware. **Un worm** (letteralmente "verme") è una particolare categoria di malware in grado di autoreplicarsi. È simile ad un virus, ma a differenza di questo non necessita di legarsi ad altri eseguibili per diffondersi.
- Nella sicurezza informatica il termine **malware** indica genericamente un qualsiasi software creato con il solo scopo di causare danni più o meno gravi ad un computer o un sistema informatico su cui viene eseguito. Il termine deriva dalla contrazione delle parole inglesi malicious e software e ha dunque il significato letterale di "programma malvagio"; in italiano è detto anche codice maligno.

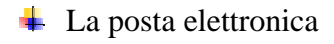

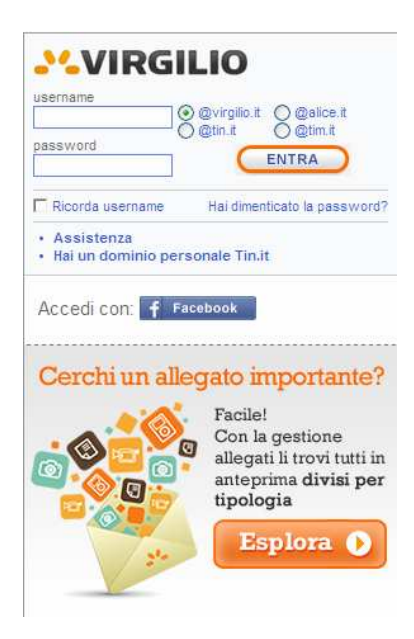

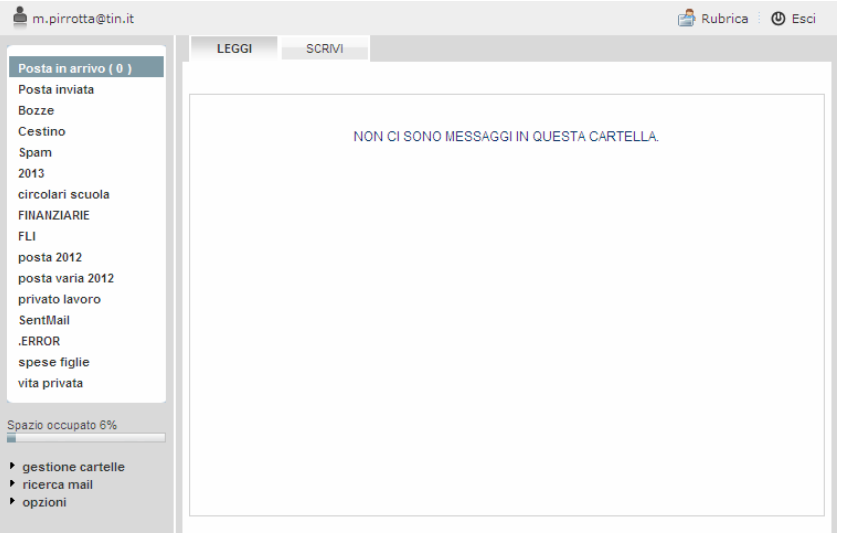

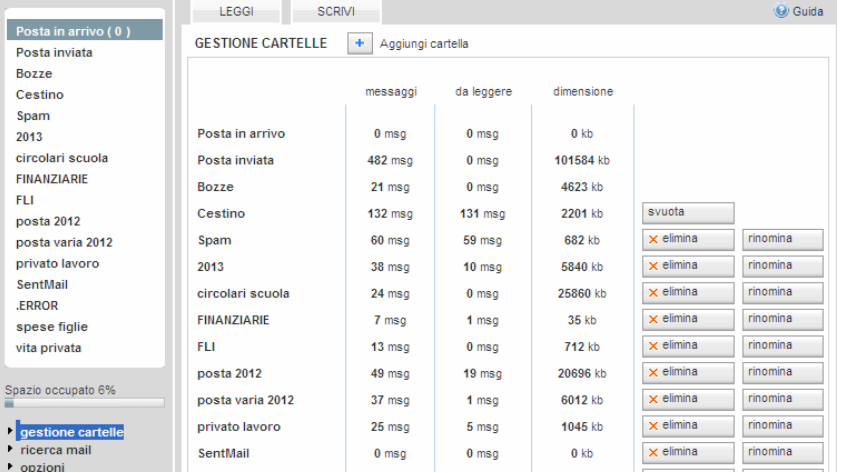

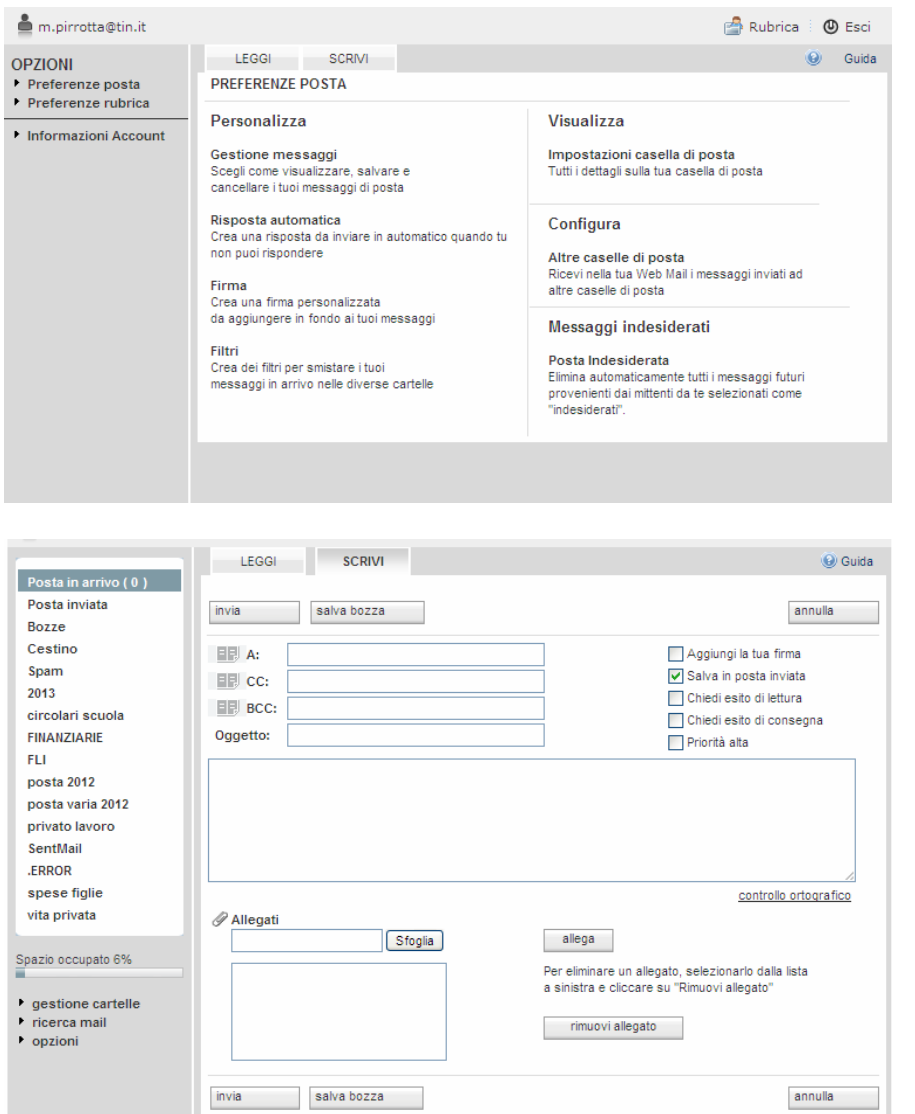

*\*Lo spamming, detto anche fare spam o spammare, è l'invio di messaggi indesiderati (generalmente commerciali). Può essere attuato attraverso qualunque sistema di comunicazione, ma il più usato è Internet, attraverso messaggi di posta elettronica, chat, tag board o forum.*